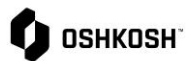

## **Updating Expired Certificates**

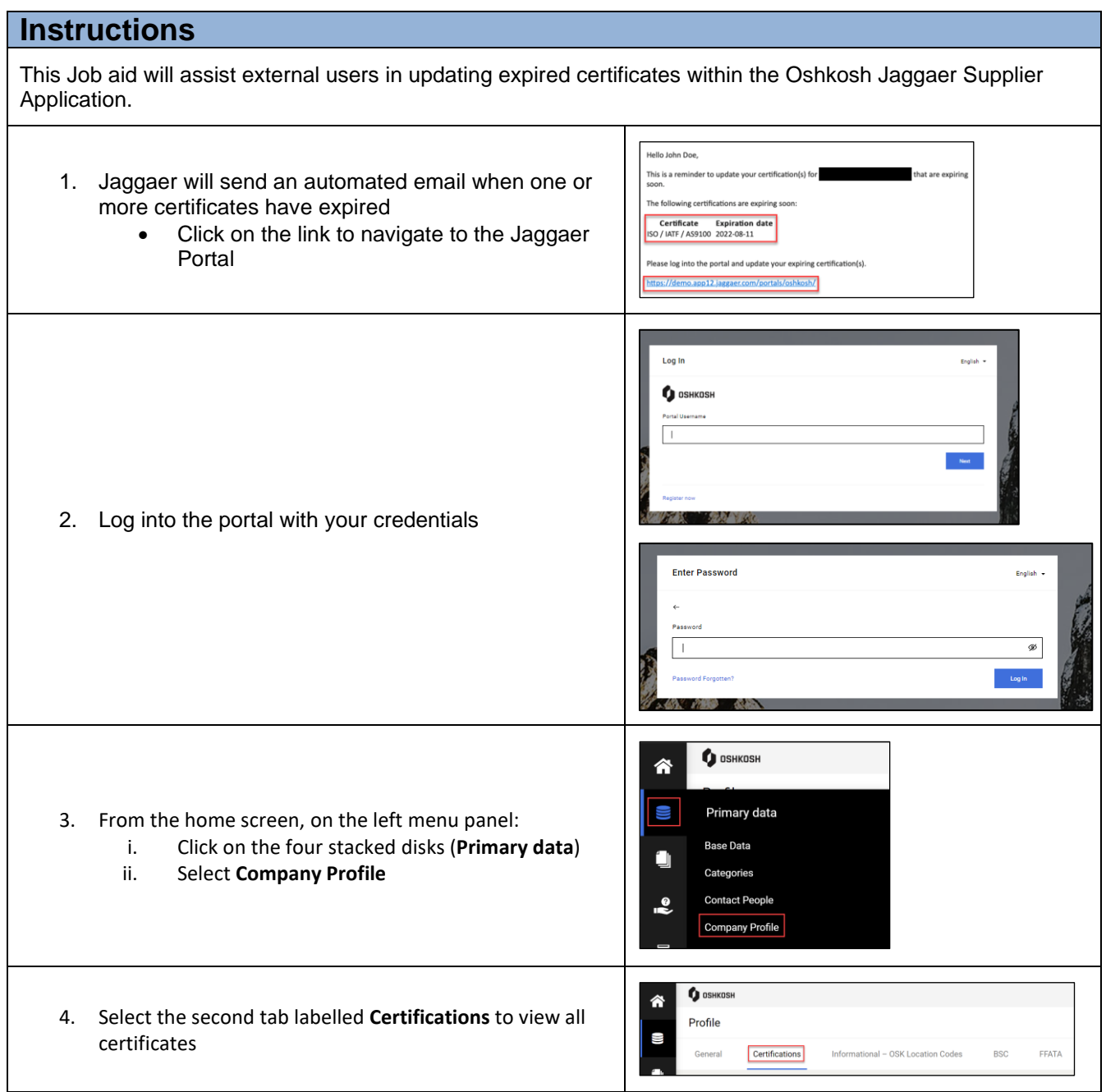

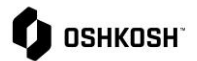

## **Updating Expired Certificates**

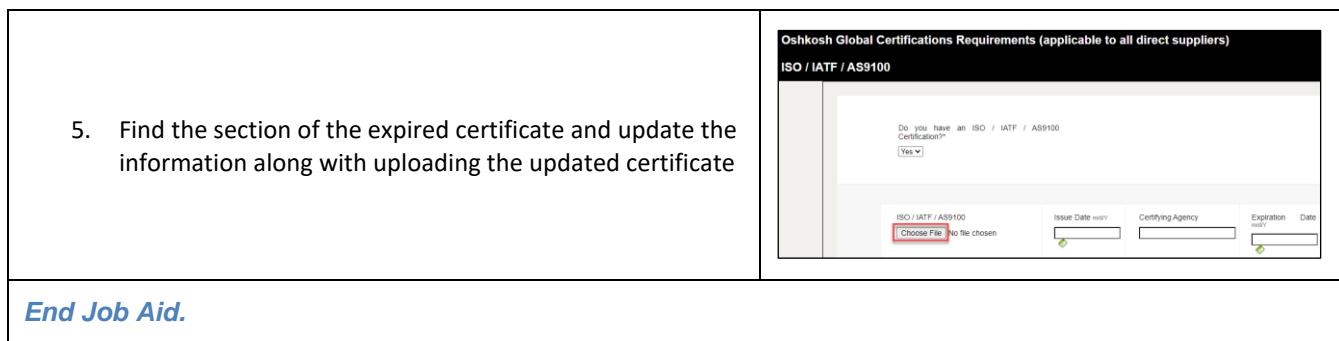